# **Command:LOCKRG (LR)**

This commands function changes if the system has a Phototrack module or CRISP module.

## On CRISP systems

# Tiger Syntax

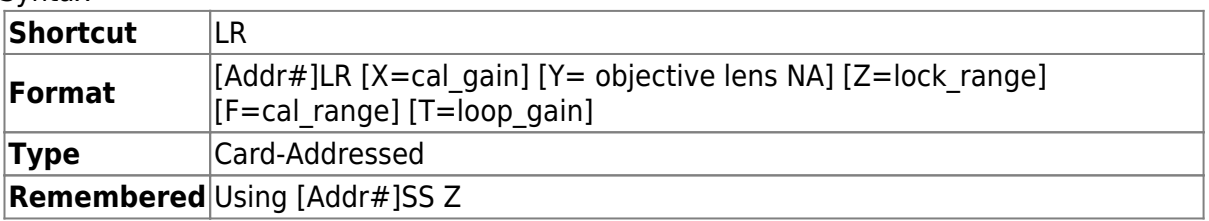

## MS2000 and RM2000 Syntax

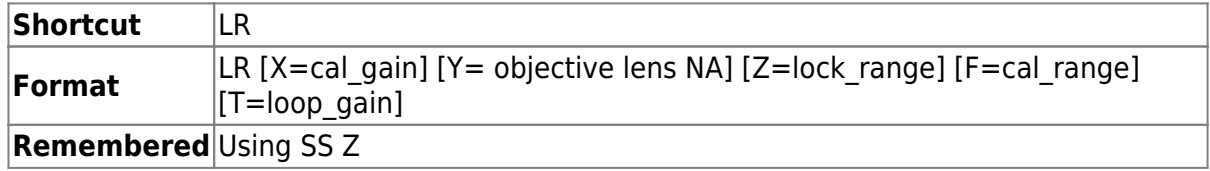

The LOCKRG command allows the user to control of several system variables. The X parameter, cal gain, is the gain variable normally obtained from running the calibration sequence. Although not recommended, it can be changed with this command, but it will be reset upon running the calibration sequence.

The Y parameter sets both the cal range focus depth (LR F) and also the in focus mm range (AFLIM Z) appropriately for the specified numerical aperture of the objective. The computed values can be read and/or overridden using the LR F and AFLIM Z commands respectively.

The Z parameter controls the maximum excursion of the stage before the system generates an error condition and unlocks. The value lock range is in units of millimeters. The default value is 1.0 mm.

The F parameter controls the excursion of the stage when going through the calibration sequence. The default value for cal\_range is 0.005 mm. Overridden when the objective's NA is set using LR Y.

The T parameter controls the gain multiplier or loop gain also set by KADC command. This is for convenience only, both have the identical effect. In this case the axis character does not need to be specified.

#### On Phototrack system

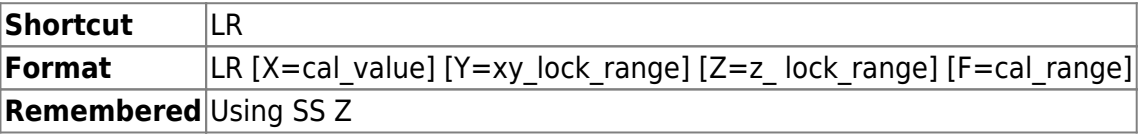

This command sets range limits for tracking and autofocus systems. For XY tracking systems, the excursion from the point of lock for both the X and Y axes in millimeters is set with the

lock range value using the Y parameter. If the system encounters a lock range or focus range limit, servo tracking is terminated.

Cal range is the distance in millimeters of the stage movement for automatic calibration of the Tracking or Focus system, set using the F parameter. The result of such a calibration is the cal\_value, which can be set explicitly with the X parameter or queried using LR X?. The tracking parameters can be displayed on the serial terminal using LR Z.

Query: LR X? Y? F? returns the current value of the parameters.

[commands](http://asiimaging.com/docs/tag/commands?do=showtag&tag=commands), [tiger](http://asiimaging.com/docs/tag/tiger?do=showtag&tag=tiger), [ms2000,](http://asiimaging.com/docs/tag/ms2000?do=showtag&tag=ms2000) [crisp,](http://asiimaging.com/docs/tag/crisp?do=showtag&tag=crisp) [phototrack](http://asiimaging.com/docs/tag/phototrack?do=showtag&tag=phototrack)

From: <http://asiimaging.com/docs/> - **Applied Scientific Instrumentation**

Permanent link: **<http://asiimaging.com/docs/commands/lockrg?rev=1555630392>**

Last update: **2019/04/18 23:33**

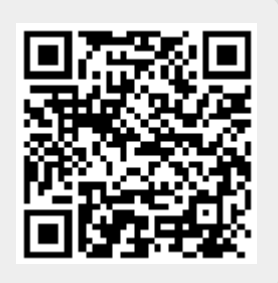